# **uMongo Documentation**

*Release 0.6.1*

**Emmanuel Leblond**

April 18, 2016

#### Contents

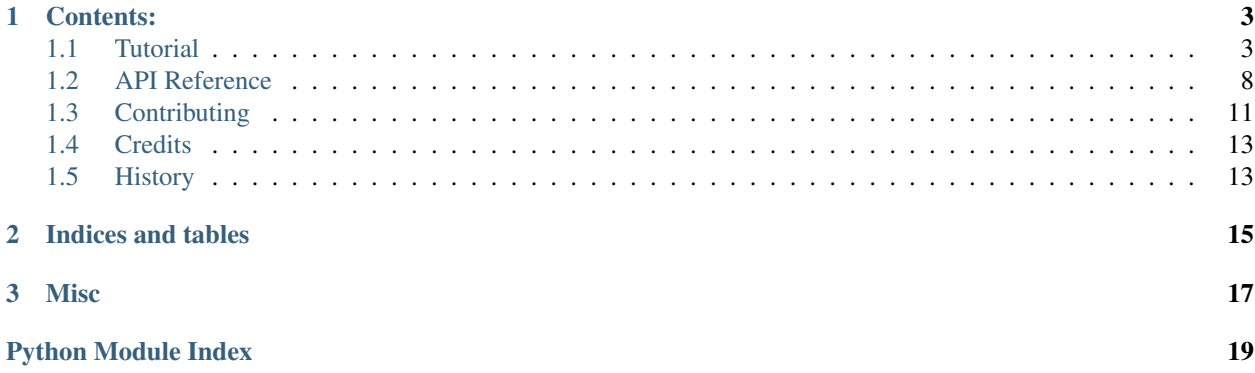

 $\mu$ Mongo is a Python MongoDB ODM. It inception comes from two needs: the lack of async ODM and the difficulty to do document (un)serialization with existing ODMs.

From this point,  $\mu$ Mongo made a few design choices:

- Stay close to the standards MongoDB driver to keep the same API when possible: use find({"field": "value"}) like usual but retrieve your data nicely OO wrapped !
- Work with multiple drivers [\(PyMongo,](https://api.mongodb.org/python/current/) [TxMongo,](https://txmongo.readthedocs.org/en/latest/) [motor\\_asyncio](https://motor.readthedocs.org/en/stable/) and [mongomock](https://github.com/vmalloc/mongomock) for the moment)
- Tight integration with [Marshmallow](http://marshmallow.readthedocs.org) serialization library to easily dump and load your data with the outside world
- Free software: MIT license
- Test with 90% + coverage ;-)

Quick example

```
from datetime import datetime
from pymongo import MongoClient
from umongo import Document, fields, validate
db = MongoClient().test
class User(Document):
   email = fields.EmailField(required=True, unique=True)
   birthday = fields.DateTimeField(validate=validate.Range(min=datetime(1900, 1, 1)))
    friends = fields.ListField(fields.ReferenceField("User"))
    class Meta:
        collection = db.user
goku = User(email='goku@sayen.com', birthday=datetime(1984, 11, 20))
goku.commit()
vegeta = User(email='vegeta@over9000.com', friends=[goku])
vegeta.commit()
vegeta.friends
# [ObjectId('570ddb311d41c89cabceeddb')]
vegeta.dump()
# {id': '570ddb311d41c89cabceeddc', 'email': 'vegeta@over9000.com', friends': ['570ddb2a1d41c89cabceeddb']}
User.find_one({"email": 'goku@sayen.com'})
# <object Document __main__.User({'_id': ObjectId('570ddb2a1d41c89cabceeddb'), 'friends': <object umongo.data_objects.List([])>,
                                    'email': 'goku@sayen.com', 'birthday': datetime.datetime(1984, 11,
```
Get it now:

\$ pip install umongo

## **Contents:**

## <span id="page-6-1"></span><span id="page-6-0"></span>**1.1 Tutorial**

### **1.1.1 Base concepts**

In  $\mu$ Mongo 3 worlds are considered:

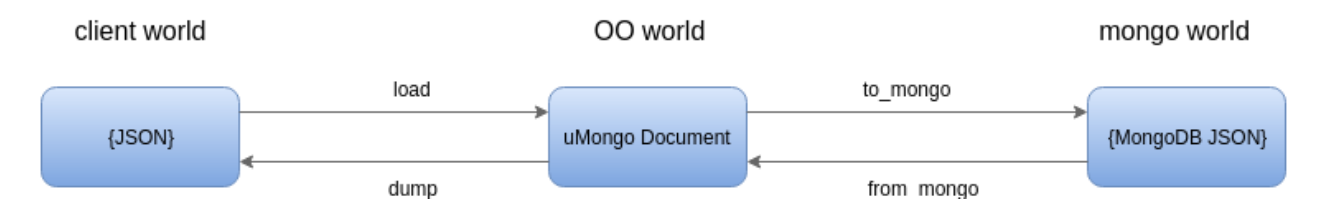

### **Client world**

This is the data from outside  $\mu$ Mongo, it can be JSON dict from your web framework (i.g. request.get\_json() with [flask](http://flask.pocoo.org/) or json.loads (request.raw post data) in diango) or it could be regular Python dict with Python-typed data

JSON dict example

```
>>> {"str_field": "hello world", "int_field": 42, "date_field": "2015-01-01T00:00:00Z"}
```
#### Python dict example

```
>>> {"str_field": "hello world", "int_field": 42, "date_field": datetime(2015, 1, 1)}
```
To be integrated into  $\mu$ Mongo, those data need to be unserialized. Same thing to leave  $\mu$ Mongo they need to be serialized (under the hood  $\mu$ Mongo uses [marshmallow](http://marshmallow.readthedocs.org/) schema). The unserialization operation is done automatically when instantiating a umongo. Document. The serialization is done when calling umongo. Document. dump() on a document instance.

#### **Object Oriented world**

So what's good about *[umongo.Document](#page-11-1)* ? Well it allows you to work with your data as Objects and to guarantee there validity against a model.

First let's define a document with few [umongo.fields](#page-12-0)

```
class Dog(Document):
   name = fields.StrField(required=True)
   breed = fields.StrField(missing="Mongrel")
   birthday = fields.DateTimeField()
```
Note that each field can be customized with special attributes like required (which is pretty self-explanatory) or missing (if the field is missing during unserialization it will take this value).

Now we can play back and forth between OO and client worlds

```
>>> client_data = {'name': 'Odwin', 'birthday': '2001-09-22T00:00:00Z'}
>>> odwin = Dog(**client_data)
>>> odwin.breed
"Mongrel"
>>> odwin.birthday
datetime.datetime(2001, 9, 22, 0, 0)
>>> odwin.breed = "Labrador"
>>> odwin.dump()
{'birthday': '2001-09-22T00:00:00+00:00', 'breed': 'Labrador', 'name': 'Odwin'}
```
Note: You can access the data as attribute (i.g. odwin.name) or as item (i.g. odwin['name']). The latter is specially useful if one of your field name clash with umongo. Document's attributes.

OO world enforces model validation for each modification

```
>>> odwin.bad_field = 42
[...]
AttributeError: bad_field
>>> odwin.birthday = "not_a_date"
[...]
ValidationError: Not a valid datetime.
```
Object orientation means inheritance, of course you can do that

```
class Animal(Document):
   breed = fields.StrField()
   birthday = fields.DateTimeField()
    class Meta:
       allow_inheritance = True
       abstract = Trueclass Dog(Animal):
   name = fields.StrField(required=True)
class Duck(Animal):
   pass
```
Note the Meta subclass, it is used (along with inherited Meta classes from parent documents) to configure the document class, you can access this final config through the opts attribute.

Here we use this to allow Animal to be inheritable and to make it abstract.

```
>>> Animal.opts
<DocumentOpts(abstract=True, allow_inheritance=True, is_child=False, base_schema_cls=<class 'umongo.schema.Schema'>, indexes=[], custom_indexes=[], collection=None, lazy_collection=None, dal=None, children={'Duck', 'Dog'})>
>>> Dog.opts
<DocumentOpts(abstract=False, allow_inheritance=False, is_child=False, base_schema_cls=<class 'umongo.schema.Schema'>, indexes=[], custom_indexes=[], collection=None, lazy_collection=None, dal=None, children={})>
>>> class NotAllowedSubDog(Dog): pass
```

```
[...]
DocumentDefinitionError: Document <class '__main__.Dog'> doesn't allow inheritance
>>> Animal(breed="Mutant")
[...]
AbstractDocumentError: Cannot instantiate an abstract Document
```
#### **Mongo world**

What the point of a MongoDB ODM without MongoDB ? So here it is !

Mongo world consist of data returned in a format comprehensible by a MongoDB driver [\(pymongo](https://api.mongodb.org/python/current/) for instance).

```
>>> odwin.to_mongo()
{'birthday': datetime.datetime(2001, 9, 22, 0, 0), 'name': 'Odwin'}
```
Well it our case the data haven't change much (if any !). Let's consider something more complex:

```
class Dog(Document):
   name = fields.StrField(attribute='_id')
```
Here we decided to use the name of the dog as our  $_id$  key, but for readability we keep it as name inside our document.

```
>>> odwin = Dog(name='Odwin')
>>> odwin.dump()
{'name': 'Odwin'}
>>> odwin.to_mongo()
{'_id': 'Odwin'}
>>> Dog.build_from_mongo({'_id': 'Scruffy'}).dump()
{'name': 'Scruffy'}
```
**Note:** If no field refers to  $\bot$  id in the document, a dump-only field  $\bot$  d will be automatically added:

```
>>> class AutoId(Document):
... pass
>>> AutoId.find_one()
<object Document __main__.AutoId({'_id': ObjectId('5714b9a61d41c8feb01222c8')})>
```
But what about if we what to retrieve the \_id field whatever it name is ? No problem, use the pk property:

```
>>> odwin.pk
'Odwin'
>>> Duck().pk
None
```
Ok so now we got our data in a way we can insert it to MongoDB through our favorite driver. In fact most of the time you don't need to use to\_mongo directly. Instead you should configure (remember the Meta class ?) you document class with a collection to insert into:

```
>>> db = pymongo.MongoClient().umongo_test
>>> class Dog(Document):
... name = fields.StrField(attribute='_id')
... breed = fields.StrField(missing="Mongrel")
... class Meta:
... collection = db.dog
```
Note: Often in more complex applications you won't have your driver ready when defining your documents. In such case you should use instead lazy\_collection with a lazy loader depending of your driver:

```
def get_collection():
    return txmongo.MongoConnection()['lazy_db_doc']
class LazyDBDoc(Document):
    class Meta:
        lazy_collection = txmongo_lazy_loader(get_collection)
```
This way you will be able to commit your changes into the database:

```
>>> odwin = Dog(name='Odwin', breed='Labrador')
>>> odwin.commit()
```
You get also access to Object Oriented version of your driver methods:

```
>>> Dog.find()
<umongo.dal.pymongo.WrappedCursor object at 0x7f169851ba68>
>>> next(Dog.find())
<object Document __main__.Dog({'_id': 'Odwin', 'breed': 'Labrador'})>
Dog.find_one({'_id': 'Odwin'})
<object Document __main__.Dog({'_id': 'Odwin', 'breed': 'Labrador'})>
```
### **1.1.2 Multi-driver support**

For the moment all examples has been done with pymongo, but thing are pretty the same with other drivers, just change the collection and you're good to go:

```
>>> db = motor.motor_asyncio.AsyncIOMotorClient()['umongo_test']
>>> class Dog(Document):
... name = fields.StrField(attribute='_id')
... breed = fields.StrField(missing="Mongrel")
... class Meta:
... collection = db.dog
```
Of course the way you'll be calling methods will differ:

```
>>> odwin = Dog(name='Odwin', breed='Labrador')
>>> yield from odwin.commit()
>>> dogs = yield from Dog.find()
```
Note: Be careful not to mix documents with different collection type defined or unexpected thing could happened (and furthermore there is no practical reason to do that !)

### **1.1.3 Going further**

#### **Inheritance**

Inheritance inside the same collection is achieve by adding  $a \_{cls}$  field (accessible in the document as  $cls$ ) in the document stored in MongoDB

```
>>> class Parent(Document):
... unique_in_parent = fields.IntField(unique=True)
... class Meta:
... allow_inheritance = True
>>> class Child(Parent):
... unique_in_child = fields.StrField(unique=True)
>>> child = Child(unique_in_parent=42, unique_in_child='forty_two')
>>> child.cls
'Child'
>>> child.dump()
{'cls': 'Child', 'unique_in_parent': 42, 'unique_in_child': 'forty_two'}
>>> Parent().dump(unique_in_parent=22)
{'unique_in_parent': 22}
>>> [x.document for x in Parent.opts.indexes]
[{'key': SON([('unique_in_parent', 1)]), 'name': 'unique_in_parent_1', 'sparse': True, 'unique': True
```
#### **Indexes**

Warning: Indexes must be first submitted to MongoDB. To do so you should call umongo.Document.ensure\_indexes() once for each document

In fields, unique attribute is implicitly handled by an index:

```
>>> class WithUniqueEmail(Document):
... email = fields.StrField(unique=True)
>>> [x.document for x in WithUniqueEmail.opts.indexes]
[{'key': SON([('email', 1)]), 'name': 'email_1', 'sparse': True, 'unique': True}]
>>> WithUniqueEmail.ensure_indexes()
>>> WithUniqueEmail().commit()
>>> WithUniqueEmail().commit()
\lceil...]
ValidationError: {'email': 'Field value must be unique'}
```
Note: The index params also depend of the required, null field attributes

For more custom indexes, the Meta.indexes attribute should be used:

```
>>> class CustomIndexes(Document):
... name = fields.StrField()
... age = fields.Int()
... class Meta:
... indexes = ('#name', 'age', ('-age', 'name'))
>>> [x.document for x in CustomIndexes.opts.indexes]
[{'key': SON([('name', 'hashed')]), 'name': 'name_hashed'},
{'key': SON([('age', 1), ]), 'name': 'age_1'},
{'key': SON([('age', -1), ('name', 1)]), 'name': 'age_-1_name_1'}
```
Indexes can be passed as:

- a string with an optional direction prefix (i.g. "my\_field")
- a list of string with optional direction prefix for compound indexes (i.g. ["field1", "-field2"])
- a pymongo.IndexModel object

<span id="page-11-3"></span>• a dict used to instantiate an pymongo.IndexModel for custom configuration (i.g. {'key': ['field1', 'field2'], 'expireAfterSeconds': 42})

#### Allowed direction prefix are:

- $\bullet$  + for ascending
- $\bullet$  for descending
- $\sin$  for text
- # for hashed

Note: If no direction prefix is passed, ascending is assumed

In case of a field defined in a child document, it index is automatically compounded with the  $\angle$ cls

```
>>> class Parent(Document):
... unique_in_parent = fields.IntField(unique=True)
... class Meta:
... allow_inheritance = True
>>> class Child(Parent):
... unique_in_child = fields.StrField(unique=True)
... class Meta:
... indexes = ['#unique_in_parent']
>>> [x.document for x in Child.opts.indexes]
[{'name': 'unique_in_parent_1', 'sparse': True, 'unique': True, 'key': SON([('unique_in_parent', 1)]
{'name': 'unique_in_parent_hashed__cls_1', 'key': SON([('unique_in_parent', 'hashed'), ('_cls', 1)])},
{'name': '_cls_1', 'key': SON([('_cls', 1)])},
 {'name': 'unique_in_child_1__cls_1', 'sparse': True, 'unique': True, 'key': SON([('unique_in_child')
```
### <span id="page-11-0"></span>**1.2 API Reference**

#### **1.2.1 Document**

<span id="page-11-1"></span>class umongo.**Document**(*\*\*kwargs*)

classmethod **build\_from\_mongo**(*data*, *partial=False*, *use\_cls=False*)

Create a document instance from MongoDB data

#### Parameters

- **data** data as retrieved from MongoDB
- **use cls** if the data contains a cls field, use it determine the Document class to instanciate

```
clear_modified()
```
Reset the list of document's modified items

#### **dbref**

Return a pymongo DBRef instance related to the document

```
dump(schema=None)
```
Dump the document: return a dict

**Parameters schema** – use this schema for the dump instead of the default one

<span id="page-12-5"></span>**from\_mongo**(*data*, *partial=False*) Update the document with the MongoDB data

Parameters **data** – data as retrieved from MongoDB

#### **pk**

Return the document's primary key (i.e. *\_id* in mongo notation) or None if not available yet

**to\_mongo**(*update=False*)

**update**(*data*, *schema=None*) Update the document with the given data

**Parameters schema** – use this schema for the load instead of the default one class umongo.meta.**DocumentOpts**(*name*, *nmspc*, *bases*)

### <span id="page-12-0"></span>**1.2.2 Fields**

class umongo.fields.**DictField**(*\*args*, *\*\*kwargs*) class umongo.fields.**ListField**(*\*args*, *\*\*kwargs*)

> **map\_to\_field**(*mongo\_path*, *path*, *func*) Apply a function to every field in the schema

```
class umongo.fields.StringField(*args, io_validate=None, unique=False, **kwargs)
class umongo.fields.UUIDField(*args, io_validate=None, unique=False, **kwargs)
class umongo.fields.NumberField(*args, io_validate=None, unique=False, **kwargs)
class umongo.fields.IntegerField(*args, io_validate=None, unique=False, **kwargs)
class umongo.fields.DecimalField(*args, io_validate=None, unique=False, **kwargs)
class umongo.fields.BooleanField(*args, io_validate=None, unique=False, **kwargs)
class umongo.fields.FormattedStringField(*args, io_validate=None, unique=False, **kwargs)
class umongo.fields.FloatField(*args, io_validate=None, unique=False, **kwargs)
class umongo.fields.DateTimeField(*args, io_validate=None, unique=False, **kwargs)
class umongo.fields.UrlField(*args, io_validate=None, unique=False, **kwargs)
umongo.fields.URLField
     alias of UrlField
class umongo.fields.EmailField(*args, io_validate=None, unique=False, **kwargs)
umongo.fields.StrField
     alias of StringField
umongo.fields.BoolField
     alias of BooleanField
umongo.fields.IntField
     alias of IntegerField
class umongo.fields.ConstantField(*args, io_validate=None, unique=False, **kwargs)
class umongo.fields.ObjectIdField(*args, io_validate=None, unique=False, **kwargs)
     Marshmallow field for bson.ObjectId
```
<span id="page-13-2"></span>class umongo.fields.**ReferenceField**(*document\_cls*, *\*args*, *reference\_cls=<class 'umongo.data\_objects.Reference'>*, *\*\*kwargs*)

#### **document\_cls**

class umongo.fields.**GenericReferenceField**(*\*args*, *reference\_cls=<class 'umongo.data\_objects.Reference'>*, *\*\*kwargs*) class umongo.fields.**EmbeddedField**(*embedded\_document\_cls*, *\*args*, *\*\*kwargs*)

**map\_to\_field**(*mongo\_path*, *path*, *func*) Apply a function to every field in the schema

### <span id="page-13-0"></span>**1.2.3 Data objects**

class umongo.data\_objects.**EmbeddedDocument**(*\*\*kwargs*)

**Schema** alias of EmbeddedDocumentSchema

```
clear_modified()
```
**dump**()

**from\_mongo**(*data*)

**is\_modified**()

#### **schema** = <EmbeddedDocumentSchema(many=False, strict=False)>

**set\_modified**()

```
to_mongo(update=False)
```
class umongo.data\_objects.**List**(*container\_field*, *\*args*, *\*\*kwargs*)

**append**(*obj*) **clear**(*\*args*, *\*\*kwargs*) **extend**(*iterable*) **pop**(*\*args*, *\*\*kwargs*) **remove**(*\*args*, *\*\*kwargs*) **reverse**(*\*args*, *\*\*kwargs*) **sort**(*\*args*, *\*\*kwargs*)

class umongo.data\_objects.**Reference**(*document\_cls*, *pk*)

**io\_fetch**(*no\_data=False*)

### <span id="page-13-1"></span>**1.2.4 Exceptions**

exception umongo.exceptions.**AbstractDocumentError** exception umongo.exceptions.**AlreadyRegisteredDocumentError** <span id="page-14-1"></span>exception umongo.exceptions.**DeleteError** exception umongo.exceptions.**DocumentDefinitionError** exception umongo.exceptions.**FieldNotLoadedError** exception umongo.exceptions.**MissingSchemaError** exception umongo.exceptions.**NoCollectionDefinedError** exception umongo.exceptions.**NoCompatibleDalError** exception umongo.exceptions.**NoDBDefinedError** exception umongo.exceptions.**NotCreatedError** exception umongo.exceptions.**NotRegisteredDocumentError** exception umongo.exceptions.**UMongoError** exception umongo.exceptions.**UpdateError**

# <span id="page-14-0"></span>**1.3 Contributing**

Contributions are welcome, and they are greatly appreciated! Every little bit helps, and credit will always be given. You can contribute in many ways:

### **1.3.1 Types of Contributions**

#### **Report Bugs**

Report bugs at [https://github.com/touilleMan/umongo/issues.](https://github.com/touilleMan/umongo/issues)

If you are reporting a bug, please include:

- Your operating system name and version.
- Any details about your local setup that might be helpful in troubleshooting.
- Detailed steps to reproduce the bug.

### **Fix Bugs**

Look through the GitHub issues for bugs. Anything tagged with "bug" is open to whoever wants to implement it.

#### **Implement Features**

Look through the GitHub issues for features. Anything tagged with "feature" is open to whoever wants to implement it.

#### **Write Documentation**

uMongo could always use more documentation, whether as part of the official uMongo docs, in docstrings, or even on the web in blog posts, articles, and such.

#### **Submit Feedback**

The best way to send feedback is to file an issue at [https://github.com/touilleMan/umongo/issues.](https://github.com/touilleMan/umongo/issues)

If you are proposing a feature:

- Explain in detail how it would work.
- Keep the scope as narrow as possible, to make it easier to implement.
- Remember that this is a volunteer-driven project, and that contributions are welcome :)

### **1.3.2 Get Started!**

Ready to contribute? Here's how to set up *umongo* for local development.

- 1. Fork the *umongo* repo on GitHub.
- 2. Clone your fork locally:

\$ git clone git@github.com:your\_name\_here/umongo.git

3. Install your local copy into a virtualenv. Assuming you have virtualenvwrapper installed, this is how you set up your fork for local development:

```
$ mkvirtualenv umongo
$ cd umongo/
$ python setup.py develop
```
4. Create a branch for local development:

```
$ git checkout -b name-of-your-bugfix-or-feature
```
Now you can make your changes locally.

5. When you're done making changes, check that your changes pass flake8 and the tests, including testing other Python versions with tox:

```
$ flake8 umongo tests
$ python setup.py test
$ tox
```
To get flake8 and tox, just pip install them into your virtualenv.

6. Commit your changes and push your branch to GitHub:

```
$ git add .
$ git commit -m "Your detailed description of your changes."
$ git push origin name-of-your-bugfix-or-feature
```
7. Submit a pull request through the GitHub website.

### **1.3.3 Pull Request Guidelines**

Before you submit a pull request, check that it meets these guidelines:

- 1. The pull request should include tests.
- 2. If the pull request adds functionality, the docs should be updated. Put your new functionality into a function with a docstring, and add the feature to the list in README.rst.

3. The pull request should work for Python 2.6, 2.7, 3.3, 3.4 and 3.5, and for PyPy. Check [https://travis](https://travis-ci.org/touilleMan/umongo/pull_requests)[ci.org/touilleMan/umongo/pull\\_requests](https://travis-ci.org/touilleMan/umongo/pull_requests) and make sure that the tests pass for all supported Python versions.

### **1.3.4 Tips**

To run a subset of tests:

```
$ python -m unittest tests.test_umongo
```
# <span id="page-16-0"></span>**1.4 Credits**

### **1.4.1 Development Lead**

• Emmanuel Leblond [<emmanuel.leblond@gmail.com>](mailto:emmanuel.leblond@gmail.com)

### **1.4.2 Contributors**

None yet. Why not be the first?

# <span id="page-16-1"></span>**1.5 History**

### **1.5.1 0.6.1 (2016-4-13)**

• Add <dal>\_lazy\_loader to configure Document's lazy\_collection

### **1.5.2 0.6.0 (2016-4-12)**

• Heavy improvements everywhere !

### **1.5.3 0.1.0 (2016-1-22)**

• First release on PyPI.

**CHAPTER 2**

**Indices and tables**

- <span id="page-18-0"></span>• genindex
- modindex
- search

**Misc**

<span id="page-20-0"></span>This package was created with [Cookiecutter](https://github.com/audreyr/cookiecutter) and the [audreyr/cookiecutter-pypackage](https://github.com/audreyr/cookiecutter-pypackage) project template.

Python Module Index

<span id="page-22-0"></span>u

umongo, [8](#page-11-0) umongo.data\_objects, [10](#page-13-0) umongo.exceptions, [10](#page-13-1) umongo.fields, [9](#page-12-0)

# A

AbstractDocumentError, [10](#page-13-2) AlreadyRegisteredDocumentError, [10](#page-13-2) append() (umongo.data\_objects.List method), [10](#page-13-2)

# B

BooleanField (class in umongo.fields), [9](#page-12-5) BoolField (in module umongo.fields), [9](#page-12-5) build\_from\_mongo() (umongo.Document class method), [8](#page-11-3)

# C

clear() (umongo.data\_objects.List method), [10](#page-13-2) clear\_modified() (umongo.data\_objects.EmbeddedDocuments\_modified() (umongo.data\_objects.EmbeddedDocument method), [10](#page-13-2) clear\_modified() (umongo.Document method), [8](#page-11-3) ConstantField (class in umongo.fields), [9](#page-12-5) io\_fetch() (umongo.data\_objects.Reference method), [10](#page-13-2) method), [10](#page-13-2)

# D

DateTimeField (class in umongo.fields), [9](#page-12-5) dbref (umongo.Document attribute), [8](#page-11-3) DecimalField (class in umongo.fields), [9](#page-12-5) DeleteError, [10](#page-13-2) DictField (class in umongo.fields), [9](#page-12-5) Document (class in umongo), [8](#page-11-3) document\_cls (umongo.fields.ReferenceField attribute), [10](#page-13-2) DocumentDefinitionError, [11](#page-14-1) DocumentOpts (class in umongo.meta), [9](#page-12-5) dump() (umongo.data\_objects.EmbeddedDocument method), [10](#page-13-2) dump() (umongo.Document method), [8](#page-11-3)

# E

EmailField (class in umongo.fields), [9](#page-12-5) EmbeddedDocument (class in umongo.data\_objects), [10](#page-13-2) EmbeddedField (class in umongo.fields), [10](#page-13-2) extend() (umongo.data\_objects.List method), [10](#page-13-2)

# F

FieldNotLoadedError, [11](#page-14-1)

FloatField (class in umongo.fields), [9](#page-12-5) FormattedStringField (class in umongo.fields), [9](#page-12-5) from\_mongo() (umongo.data\_objects.EmbeddedDocument method), [10](#page-13-2) from\_mongo() (umongo.Document method), [8](#page-11-3)

# G

GenericReferenceField (class in umongo.fields), [10](#page-13-2)

### I

IntegerField (class in umongo.fields), [9](#page-12-5) IntField (in module umongo.fields), [9](#page-12-5)

### L

List (class in umongo.data objects), [10](#page-13-2) ListField (class in umongo.fields), [9](#page-12-5)

# M

map\_to\_field() (umongo.fields.EmbeddedField method), [10](#page-13-2) map\_to\_field() (umongo.fields.ListField method), [9](#page-12-5) MissingSchemaError, [11](#page-14-1)

# N

NoCollectionDefinedError, [11](#page-14-1) NoCompatibleDalError, [11](#page-14-1) NoDBDefinedError, [11](#page-14-1) NotCreatedError, [11](#page-14-1) NotRegisteredDocumentError, [11](#page-14-1) NumberField (class in umongo.fields), [9](#page-12-5)

# O

ObjectIdField (class in umongo.fields), [9](#page-12-5)

# P

pk (umongo.Document attribute), [9](#page-12-5) pop() (umongo.data\_objects.List method), [10](#page-13-2)

# R

Reference (class in umongo.data\_objects), [10](#page-13-2) ReferenceField (class in umongo.fields), [9](#page-12-5) remove() (umongo.data\_objects.List method), [10](#page-13-2) reverse() (umongo.data\_objects.List method), [10](#page-13-2)

# S

Schema (umongo.data\_objects.EmbeddedDocument attribute), [10](#page-13-2) schema (umongo.data\_objects.EmbeddedDocument attribute), [10](#page-13-2) set\_modified() (umongo.data\_objects.EmbeddedDocument method), [10](#page-13-2) sort() (umongo.data\_objects.List method), [10](#page-13-2) StrField (in module umongo.fields), [9](#page-12-5) StringField (class in umongo.fields), [9](#page-12-5)

# T

to\_mongo() (umongo.data\_objects.EmbeddedDocument method), [10](#page-13-2) to\_mongo() (umongo.Document method), [9](#page-12-5)

# $\bigcup$

umongo (module), [8](#page-11-3) umongo.data\_objects (module), [10](#page-13-2) umongo.exceptions (module), [10](#page-13-2) umongo.fields (module), [9](#page-12-5) UMongoError, [11](#page-14-1) update() (umongo.Document method), [9](#page-12-5) UpdateError, [11](#page-14-1) UrlField (class in umongo.fields), [9](#page-12-5) URLField (in module umongo.fields), [9](#page-12-5) UUIDField (class in umongo.fields), [9](#page-12-5)